# **WPR80A** 无纸记录仪与 **PC** 机

# 简要 **Modbus** 通讯协议

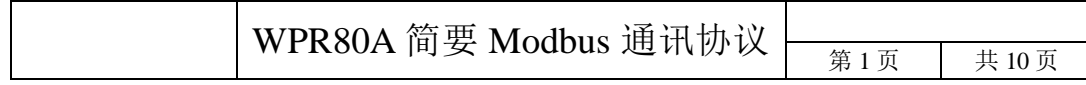

## 目录

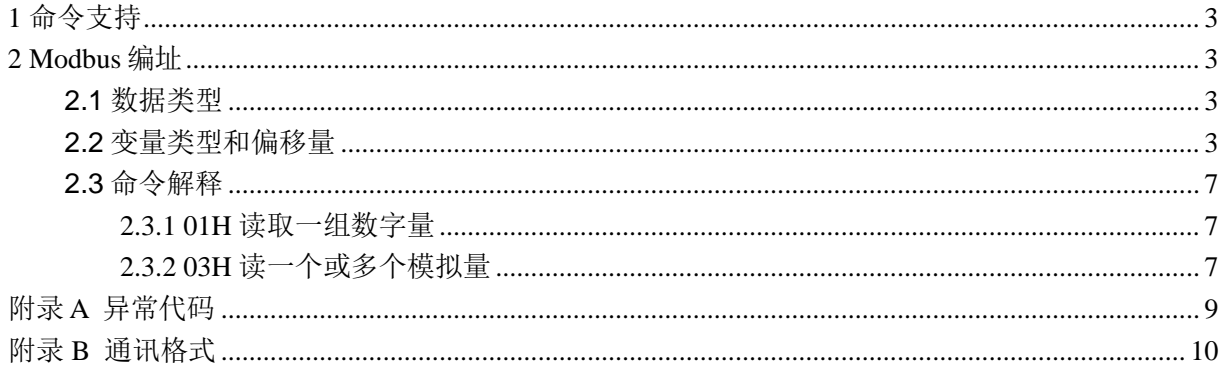

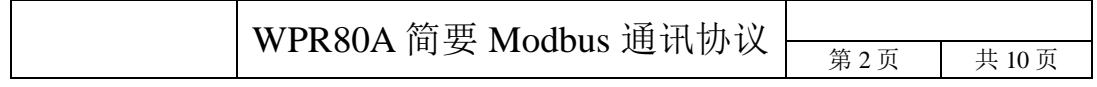

# <span id="page-2-0"></span>**1** 命令支持

WPR80A 无纸记录仪支持的 ModBus 命令:01H 命令和 03H 命令

## <span id="page-2-1"></span>**2 Modbus** 编址

### <span id="page-2-2"></span>**2.1** 数据类型

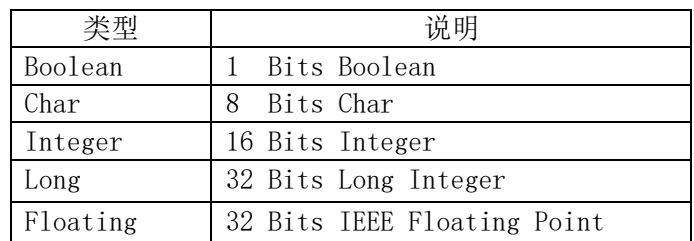

## <span id="page-2-3"></span>**2.2** 变量类型和偏移量

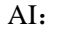

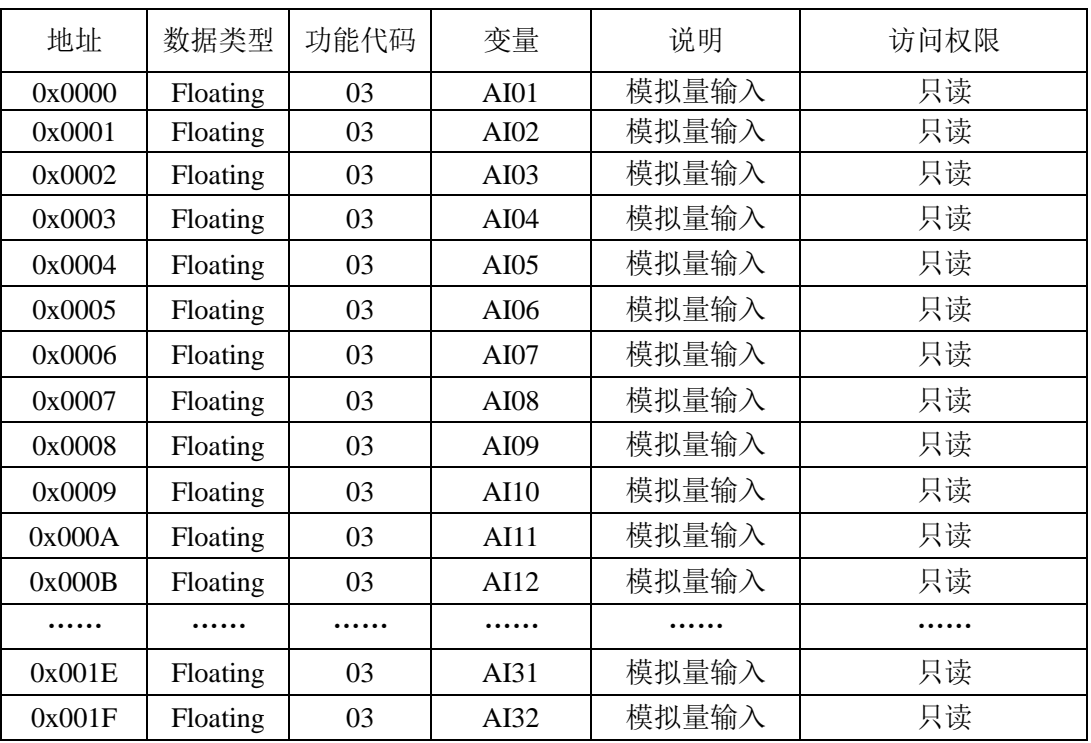

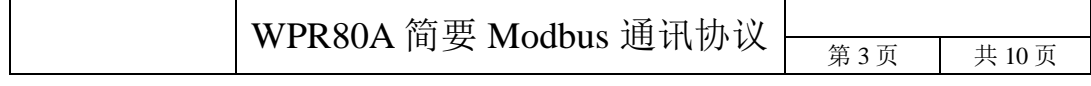

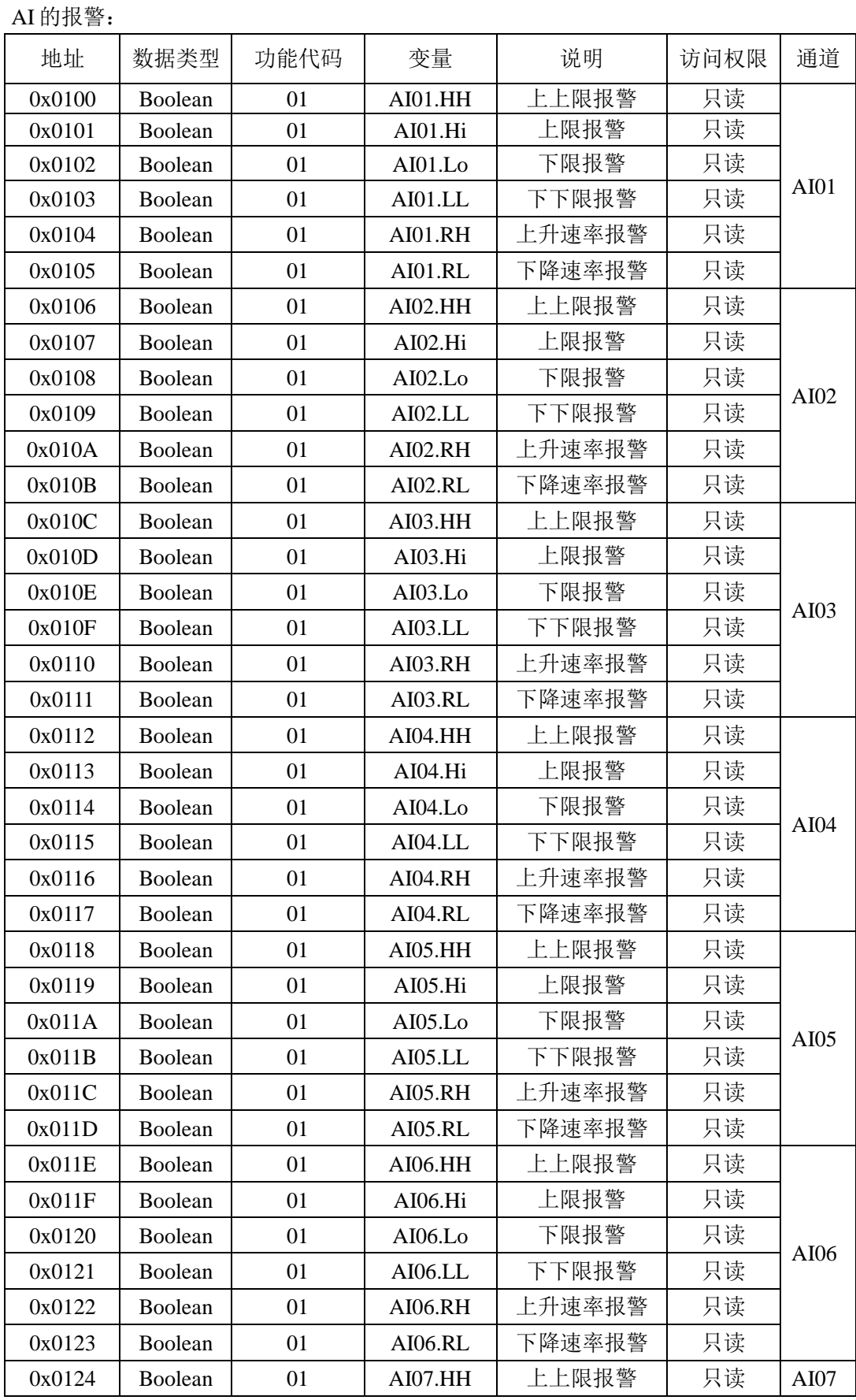

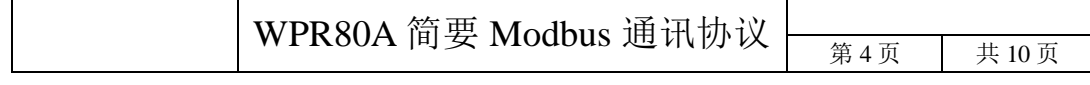

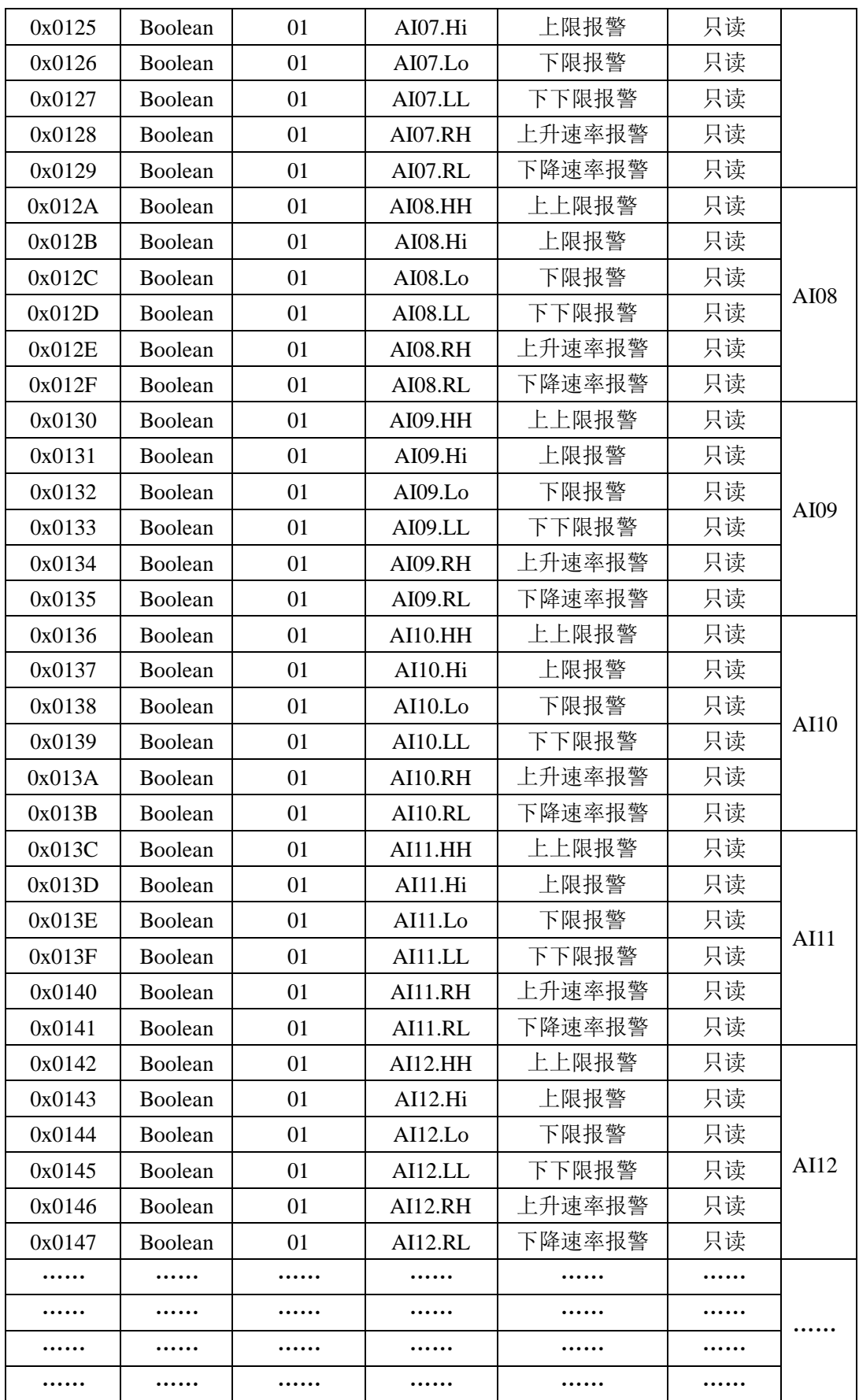

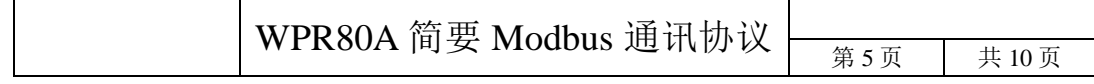

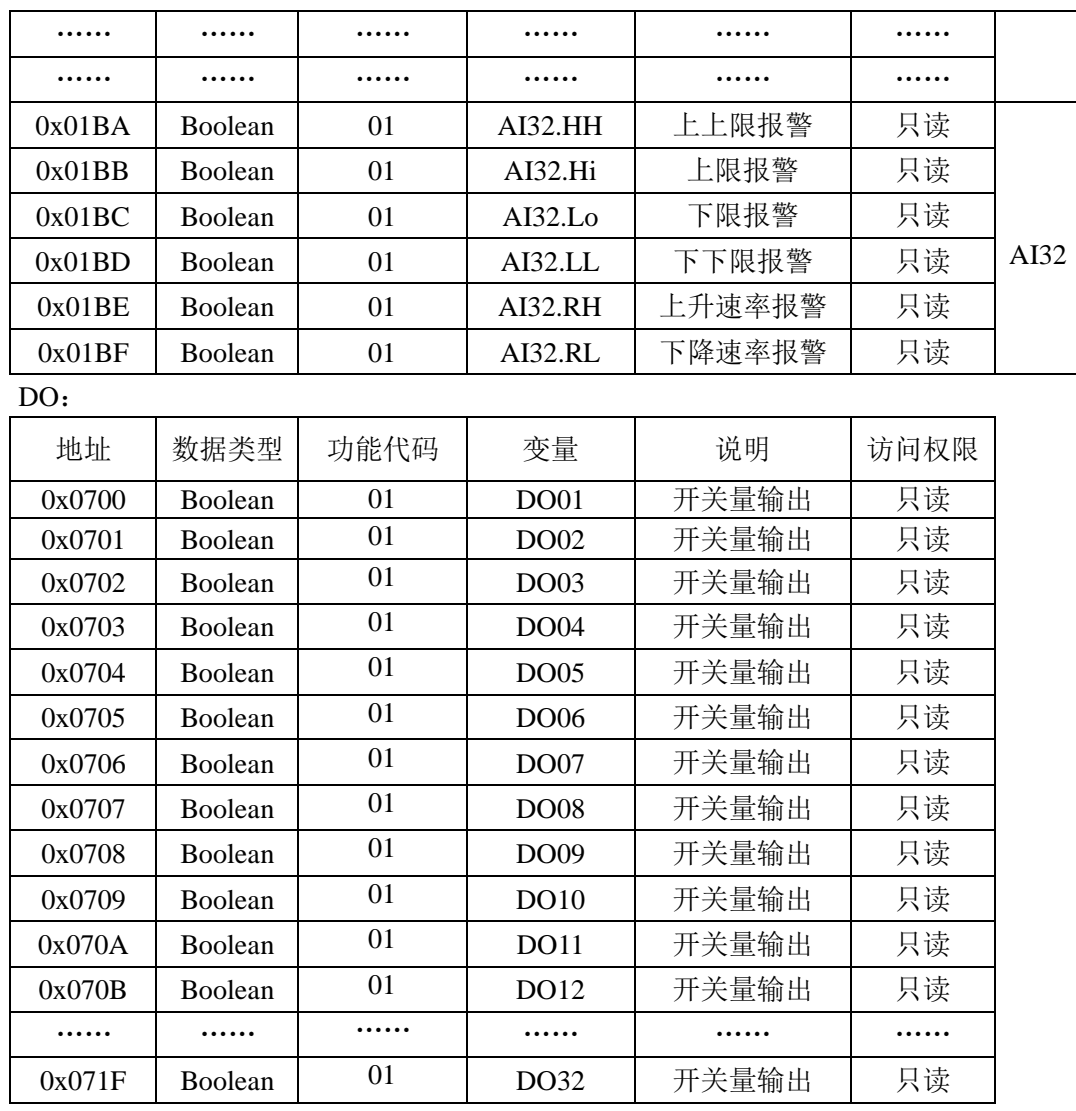

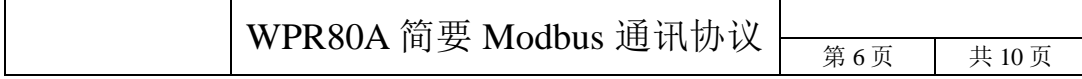

### <span id="page-6-0"></span>**2.3** 命令解释

#### <span id="page-6-1"></span>**2.3.1 01H** 读取一组数字量

问询帧

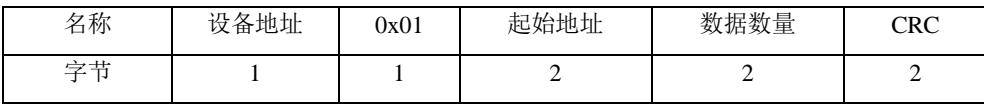

返回帧

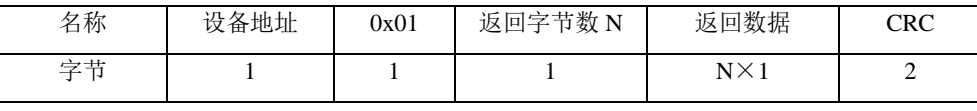

特别说明

问询帧:数据数量表示从起始地址开始读多少个开关量,数据范围(1~200)。

返回帧:每一个字节表示 8 个开关量的值,每一位为 0 表示对应的开关断开,为 1 表示闭合。

如果询问的开关量不是 8 的整倍数, 那么最后一个字节的高位部分无意义, 置为 0。

范例

从起始地址 0x0700 读取 12 个数字量的状态。

01 07 00 00 0C -- 01 02 CD 0B

CD 表示数字量的 8~1,0B 表示数字量的 16~9。对于数字量 8~1 的状态依次为 ON-ON-OFF-OFF-ON-ON-OFF-ON。

#### <span id="page-6-2"></span>**2.3.2 03H** 读一个或多个模拟量

问询帧

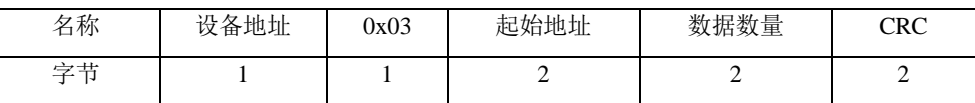

返回帧

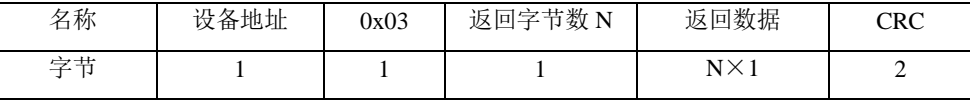

特别说明

问询帧:数据数量表示读取模拟量的个数,数据范围(1~50)。

返回帧:每一个模拟量的高字节在前,低字节在后。

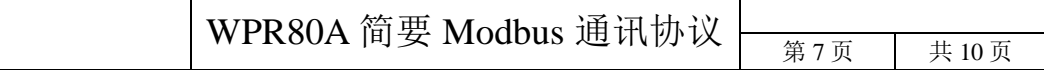

#### 范例

从起始地址 0x0000 读取 2 个模拟量的值。

- 03 00 00 00 02 ―― 03 08 01 02 03 04 05 06 07 08
- 第 1 个模拟量的值为 0x01020304,第 2 个模拟量的值为 0x05060708。

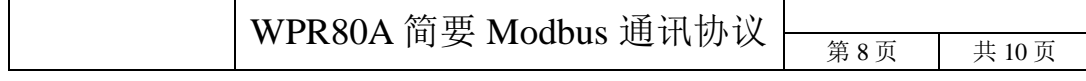

## <span id="page-8-0"></span>附录 **A** 异常代码

通讯异常的回应格式如下

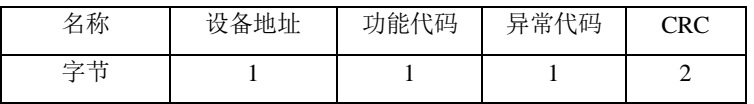

功能代码: 0x80+主机下发的功能代码。如主机下发的功能代码是 01, 则异常应答的功能代码就 是 0x81; 如主机下发的功能代码是 03, 则异常应答的功能代码就是 0x83。以次类推。 异常代码:表示通讯出错的类型,具体请参见下表。

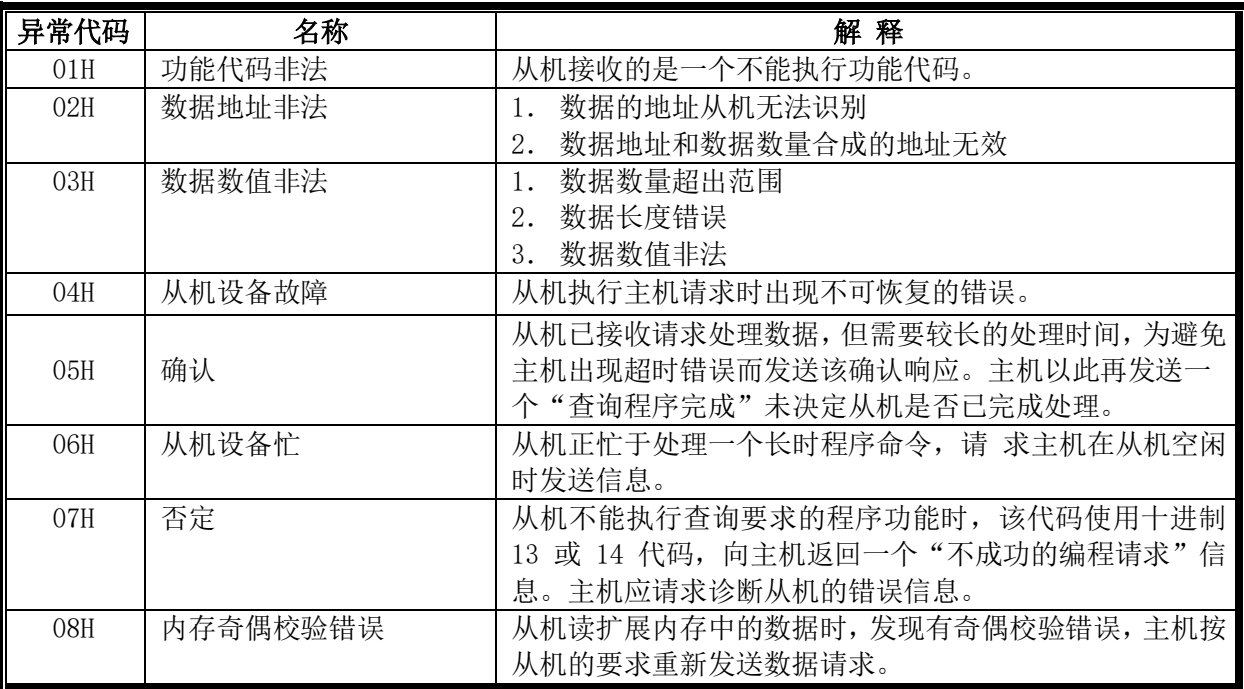

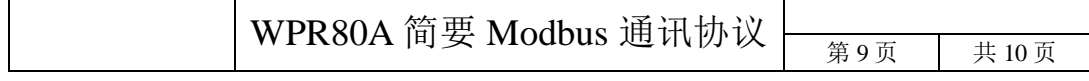

## <span id="page-9-0"></span>附录 **B** 通讯格式

01H读一组数字量 设备地址 0x01 起始地址 数据数量 CRC 1 1 2 2 2 2 01H返回帧 设备地址 0x01 返回字节数 N 返回数据 CRC 1 1 1 1 N X 1 2 03H读一个或多个模拟量 设备地址 | 0x03 | 起始地址 | 数据数量 | CRC 1 1 2 2 2 2 03H返回帧 设备地址  $0x03$  返回字节数 N 返回数据 CRC 1 1 1 1 N X 1 2 异常应答 设备地址 功能代码 异常代码 CRC

1 1 1 2

#### ■ 联系我们

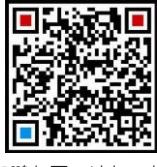

加鹏友圈,请扫一扫

苏州迅鹏仪器仪表有限公司 电话:0512-68381801 68381802 传真:0512-68381803 68381939 网站:www.surpon.com

(本说明随时更正,查阅时请以最新版本为准)

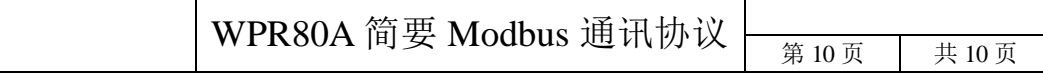